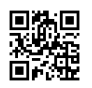

FLOATING\_RANGE=192.168.12.0/24 PUBLIC\_NETWORK\_GATEWAY=192.168.12.1 FIXED\_RANGE=10.12.15.0/24 NETWORK\_GATEWAY=10.12.15.1 FIXED\_NETWORK\_SIZE=256 DEST=/opt/stack RECLONE=no OFFLINE=True SWIFT\_REPLICAS=1

DISABLED\_SERVICES+=,n-net ENABLED\_SERVICES=rabbit,mysql,key ENABLED\_SERVICES+=,n-api,n-crt,n-obj,n-cpu,n-cond,n-sch,n-novnc,n-cauth ENABLED\_SERVICES+=,neutron,q-svc,q-agt,q-dhcp,q-l3,q-meta,q-lbaas,q-vpn ENABLED\_SERVICES+=,s-proxy,s-object,s-container,s-account ENABLED\_SERVICES+=,g-api,g-reg ENABLED\_SERVICES+=,cinder,c-api,c-vol,c-sch,c-bak ENABLED\_SERVICES+=,heat,h-api,h-api-cfn,h-api-cw,h-eng ENABLED\_SERVICES+=,trove,tr-api,tr-tmgr,tr-cond ENABLED\_SERVICES+=,horizon ENABLED\_SERVICES+=,ceilometer-acompute,ceilometer-acentral,ceilometercollector,ceilometer-api ENABLED\_SERVICES+=,ceilometer-alarm-notify,ceilometer-alarm-eval

ENABLE\_TENANT\_TUNNELS=True OVS\_ENABLE\_TUNNELING=True

Q\_PLUGIN=ml2 Q ML2 TENANT NETWORK TYPE=vxlan Q\_AGENT=openvswitch